## **7 – Medições**

A pasta **MEDIÇÕES** do programa aplicativo de configuração e leitura do relé monitora as variáveis analógicas e o estado das unidades de proteção.

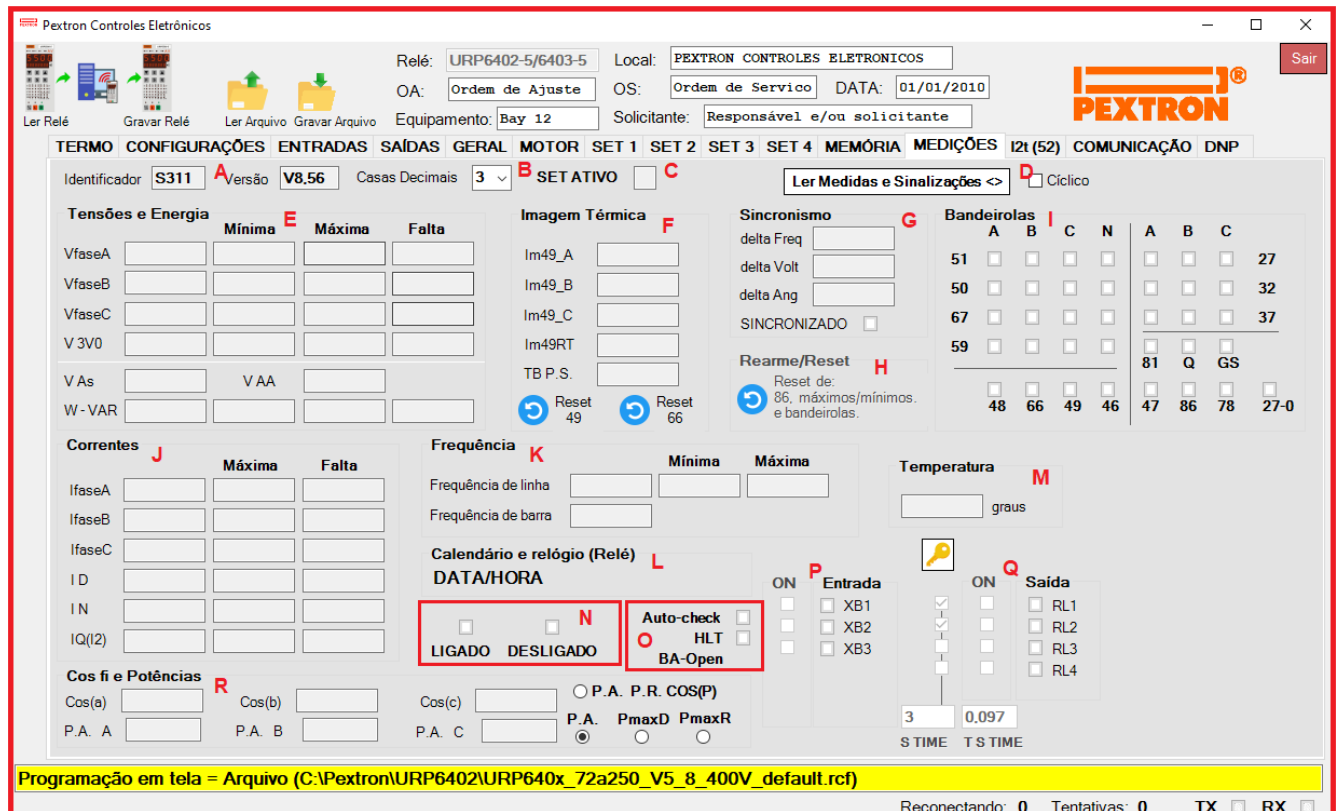

**Figura 7.1: Pasta MEDIÇÕES do programa aplicativo.**

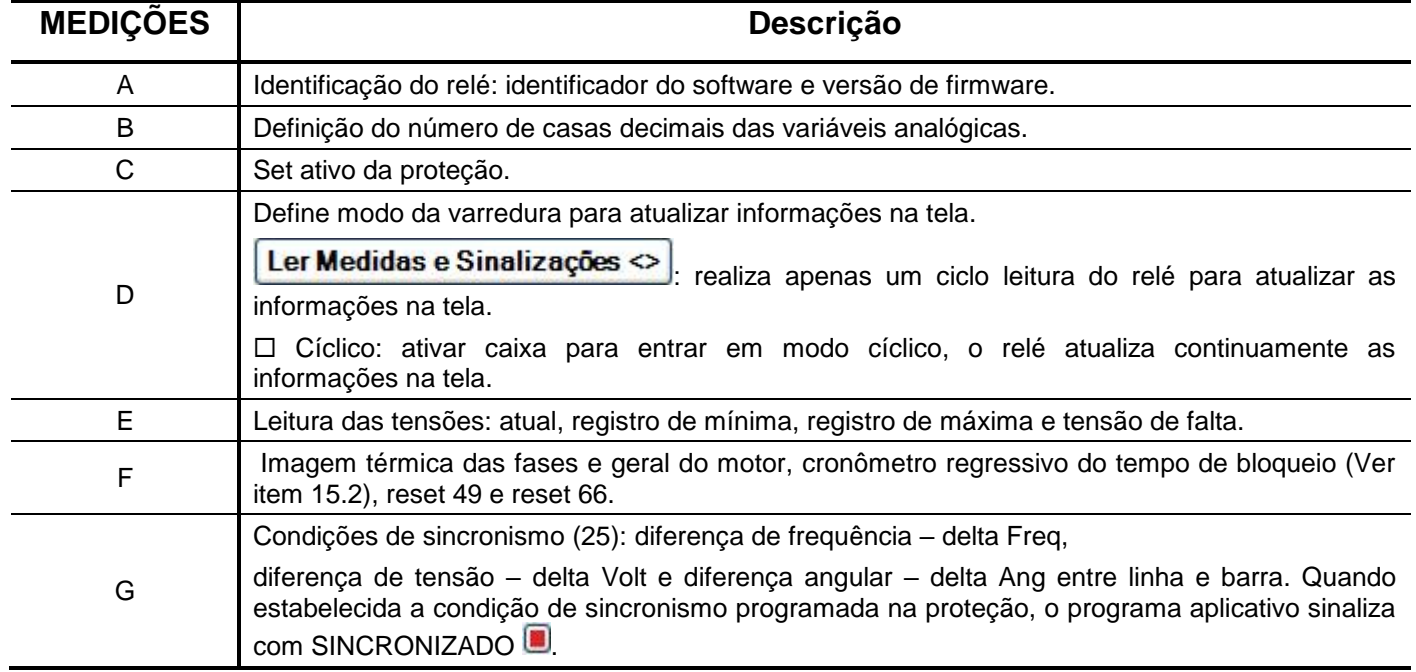

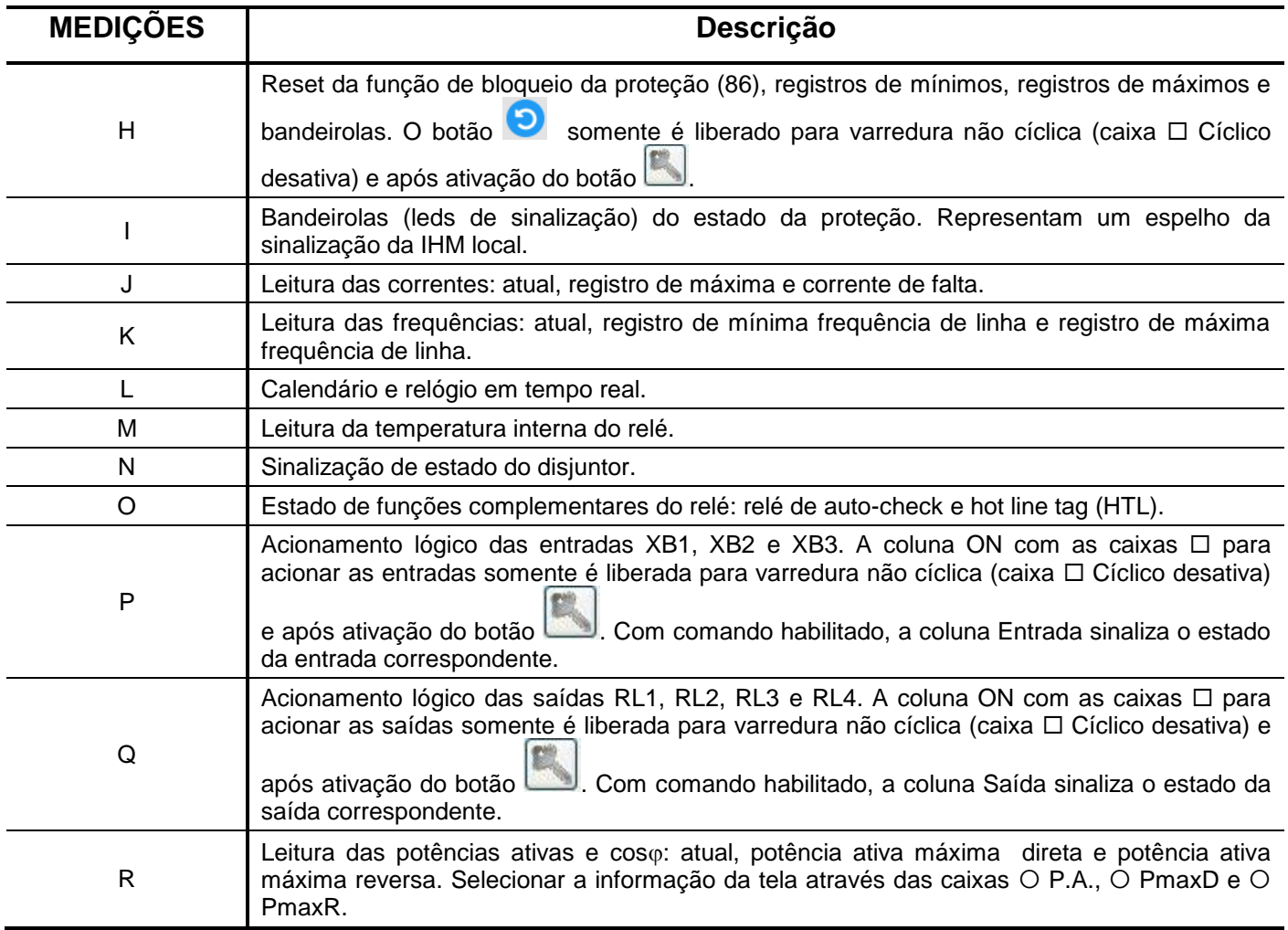

**Tabela 7.1: Pasta MEDIÇÕES.** 

As medições de corrente e tensão são referenciadas a corrente primária após programação dos parâmetros que definem as constantes de multiplicação do transformador de corrente (RTC) e de potencial (RTP) conectados ao relé. Para programar estes parâmetros acessar a pasta **GERAL** do programa aplicativo de configuração e leitura do relé.

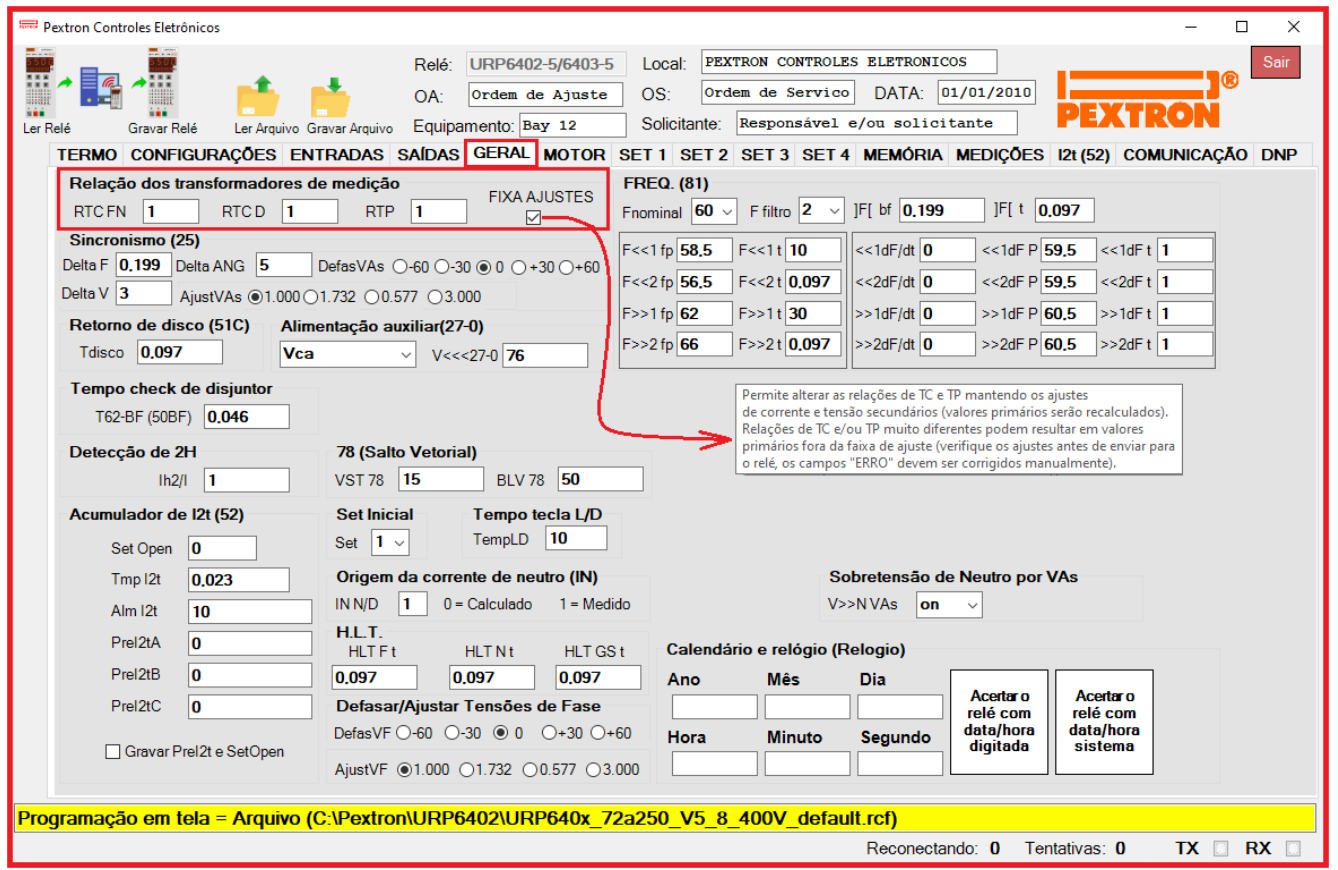

**Figura 7.2: Pasta GERAL do programa aplicativo.**

| <b>Parâmetro</b>    | Descrição do parâmetro                                                                                                    | Faixa de ajuste |
|---------------------|----------------------------------------------------------------------------------------------------|-----------------|
| RTC FN              | Relação do transformador de corrente de fase e neutro                                                                                                    | 1 1.250         |
| RTC D               | Relação do transformador de corrente da entrada D (GS)                                                                                                    | 1 1.250         |
| <b>RTP</b>          | Relação do transformador de potencial                                                                                                    | $1 \dots 5.000$ |
| <b>FAIXA AJUSTE</b> | $\boldsymbol{\mathcal{L}}$<br>Permite alterar as relações de TC e TP mantendo os ajustes de corrente e tensão<br>secundários (valores primários serão recalculados). |                 |

**Tabela 7.3: Parâmetros de relação de transformação de RTC e RTP.**

**Nota:** Relações de TC e/ou TP muito diferentes podem resultar em valores primário fora da faixa de ajuste (verifique os ajustes antes de enviar para o relé, os campos "ERRO" devem ser corrigidos manualmente).